# Package 'dynRB'

July 6, 2022

Type Package Title Dynamic Range Boxes Version 0.17 Date 2022-07-06 Author Manuela Schreyer <manuelalarissa.schreyer@sbg.ac.at>, Wolfgang Trutschnig <Wolfgang.Trutschnig@sbg.ac.at>, Robert R. Junker <Robert.Junker@sbg.ac.at>, Jonas Kuppler <Jonas.Kuppler@uni-duesseldorf.de>, Arne Bathke <Arne.Bathke@sbg.ac.at>, Judith H. Parkinson <judith.parkinson@sbg.ac.at>, Raoul Kutil <Raoul\_Hugo.Kutil@stud.sbg.ac.at> Maintainer Thimo Kasper <thimo.kasper@plus.ac.at> Description Improves the concept of multivariate range boxes, which is highly susceptible for outliers and does not consider the distribution of the data. The package uses dynamic range boxes to overcome these problems. Imports corrplot, RColorBrewer, ggplot2, reshape2, vegan, foreign, dplyr Suggests testthat, knitr, rmarkdown VignetteBuilder knitr License GPL-2 NeedsCompilation no Repository CRAN Date/Publication 2022-07-06 12:40:01 UTC

# R topics documented:

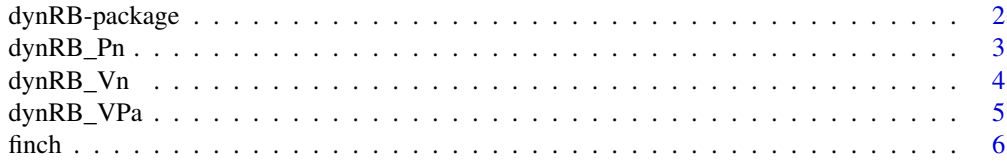

<span id="page-1-0"></span>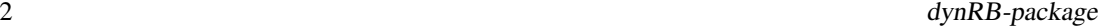

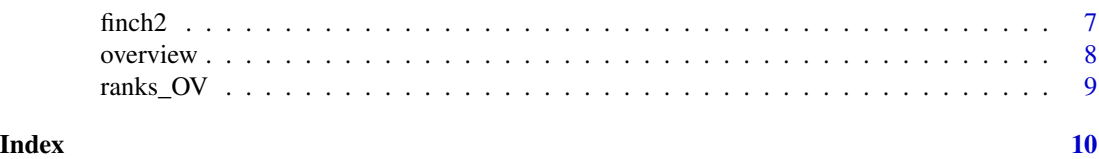

dynRB-package *Dynamic Range Boxes*

#### Description

The package DynRB improves the concept of multivariate range boxes, which is highly susceptible for outlines and does not consider the distribution of the data. The package uses dynamic range boxes to overcome these problems.

### Details

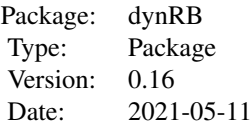

#### Author(s)

Manuela Schreyer <manuelalarissa.schreyer@sbg.ac.at>, Wolfgang Trutschnig <Wolfgang.Trutschnig@sbg.ac.at>, Robert R. Junker <Robert.Junker@sbg.ac.at> (corresponding author), Jonas Kuppler <Jonas.Kuppler@uni-duesseldorf.de>, Arne Bathke <Arne.Bathke@sbg.ac.at>, Judith H. Parkinson <judith.parkinson@sbg.ac.at>, Raoul Kutil <Raoul\_Hugo.Kutil@stud.sbg.ac.at>

#### References

Junker RR, Kuppler J, Bathke AC, Schreyer ML, Trutschnig W (2016) Dynamic range boxes - A robust non-parametric approach to quantify size and overlap of n-dimensional hypervolumes. Methods in Ecology and Evolution doi: 10.1111/2041-210X.12611

Judith H. Parkinson, Raoul Kutil, Jonas Kuppler, Robert R. Junker, Wolfgang Trutschnig, Arne C. Bathke: A Fast and Robust Way to Estimate Overlap of Niches and Draw Inference, International Journal of Biostatistics (2018)

### Examples

# example function dynRB\_VPa

# <span id="page-2-0"></span>dynRB\_Pn 3

```
# for reliable results use steps = 201
data(finch2)
r<-dynRB_VPa(finch2, steps = 101)
r$result
```
dynRB\_Pn *Pairwise overlaps for each dimension*

# Description

Function returns pairwise overlaps for each dimension n. Number of dynamic range boxes (steps) can be adjusted. Default: steps = 201

# Usage

 $dynRB_Pn(A = A, steps = 201, correlogram = FALSE, row_col = c(2, 2))$ 

### Arguments

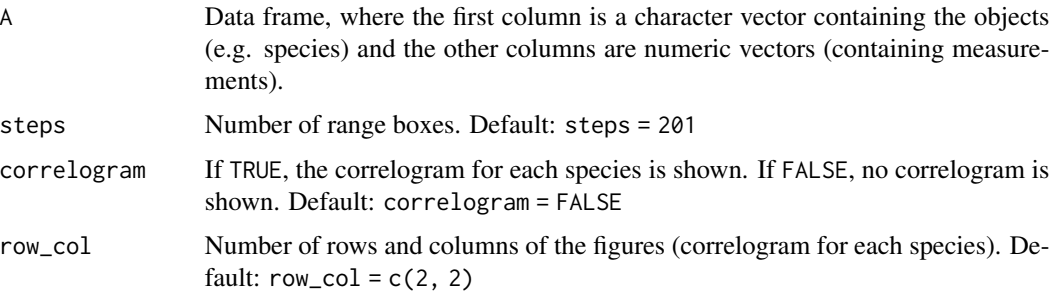

# Value

Data frame containing the summarized overlaps for each pair of objects and dimension.

#### Author(s)

Manuela Schreyer <manuelalarissa.schreyer@sbg.ac.at>, Wolfgang Trutschnig <Wolfgang.Trutschnig@sbg.ac.at>, Robert R. Junker <Robert.Junker@sbg.ac.at> (corresponding author), Jonas Kuppler <Jonas.Kuppler@uni-duesseldorf.de>, Arne Bathke <Arne.Bathke@sbg.ac.at>

#### References

Junker RR, Kuppler J, Bathke AC, Schreyer ML, Trutschnig W (2016) Dynamic range boxes - A robust non-parametric approach to quantify size and overlap of n-dimensional hypervolumes. Methods in Ecology and Evolution doi: 10.1111/2041-210X.12611

#### Examples

```
# example function dynRB_Pn
# for reliable results use steps = 201
data(finch2)
r<-dynRB_Pn(finch2, steps = 101)
```
dynRB\_Vn *Relative Dynamic Range Box size per dimension and object*

#### Description

Function returns Dynamic Range Box size of each dimension n. Number of dynamic range boxes (steps) can be adjusted. Default: steps = 201

#### Usage

 $dynRB_Vn(A = A, steps = 201, correlogram = FALSE, row_col = c(2, 2))$ 

#### Arguments

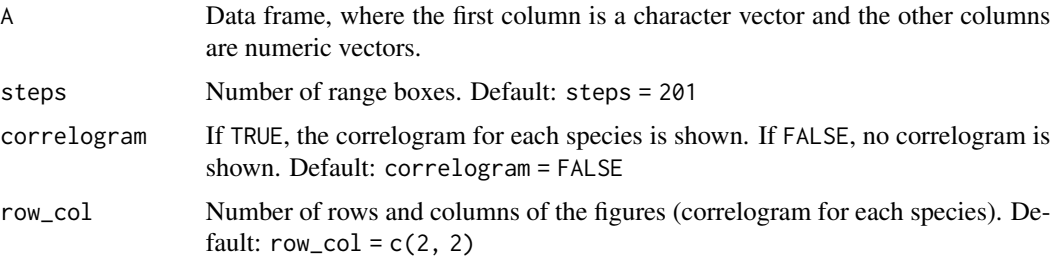

## Value

Data frame containing the summarized niche length for each object and dimension.

# Author(s)

Manuela Schreyer <manuelalarissa.schreyer@sbg.ac.at>, Wolfgang Trutschnig <Wolfgang.Trutschnig@sbg.ac.at>, Robert R. Junker <Robert.Junker@sbg.ac.at> (corresponding author), Jonas Kuppler <Jonas.Kuppler@uni-duesseldorf.de>, Arne Bathke <Arne.Bathke@sbg.ac.at>

# References

Junker RR, Kuppler J, Bathke AC, Schreyer ML, Trutschnig W (2016) Dynamic range boxes - A robust non-parametric approach to quantify size and overlap of n-dimensional hypervolumes. Methods in Ecology and Evolution doi: 10.1111/2041-210X.12611

<span id="page-3-0"></span>

# <span id="page-4-0"></span>dynRB\_VPa 5

#### Examples

```
# example function dynRB_Vn
# for reliable results use steps = 201
data(finch2)
r<-dynRB_Vn(finch2, steps = 101)
```
#### dynRB\_VPa *Size and pairwise overlap*

### Description

Function returns size and pairwise overlaps of niches or trait-spaces. Size or overlaps of dimensions can be aggregated by using either "product", "mean" or "geometric mean" as aggregation method. The results obtained by using the product are automatically printed. Number of dynamic range boxes (steps) can be adjusted. Default: steps = 201

#### Usage

dynRB\_VPa( $A = A$ , steps = 201, correlogram = FALSE, row\_col = c(2, 2), pca.corr = FALSE, var.thres =  $0.9$ )

#### Arguments

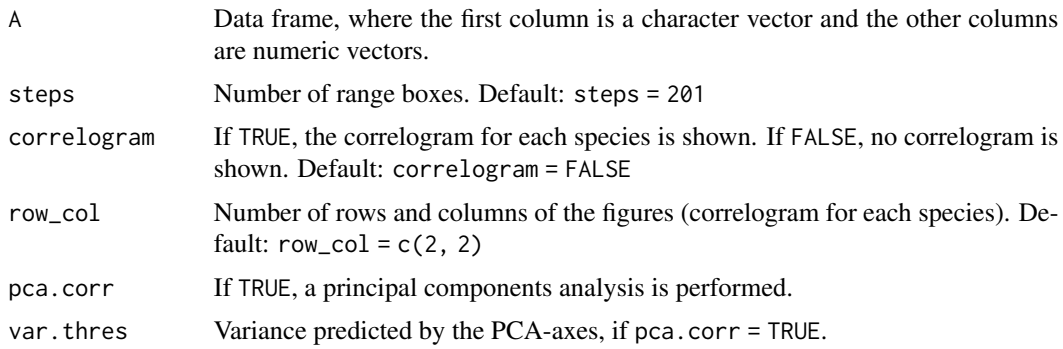

#### Value

Data frame containing the summarized niche overlap (and volume) for each pair of objects aggregated by all three possible choices (i.e. product, mean, geometric mean).

### Author(s)

Manuela Schreyer <manuelalarissa.schreyer@sbg.ac.at>, Wolfgang Trutschnig <Wolfgang.Trutschnig@sbg.ac.at>, Robert R. Junker <Robert.Junker@sbg.ac.at> (corresponding author), Jonas Kuppler <Jonas.Kuppler@uni-duesseldorf.de>, Arne Bathke <Arne.Bathke@sbg.ac.at>

#### <span id="page-5-0"></span>References

Junker RR, Kuppler J, Bathke AC, Schreyer ML, Trutschnig W (2016) Dynamic range boxes - A robust non-parametric approach to quantify size and overlap of n-dimensional hypervolumes. Methods in Ecology and Evolution doi: 10.1111/2041-210X.12611

#### Examples

```
# example function dynRB_VPa
# for reliable results use steps = 201
data(finch2)
r <-dynRB_VPa(finch2, steps = 101, correlogram = TRUE, row_col = c(1,1))
r$result
```
finch *Data set finch*

#### Description

To demonstrate the application of the functions for real world data, we used existing data sets on niches and trait-spaces and quantified their sizes and overlaps. The data set finch is a data set on morphological measurements of Darwin finches. The data set comprises quantitative measurements of nine traits characterizing five species of finches, each trait was measured at least in 10 individuals per species.

#### Usage

data("finch")

#### Format

A data frame with 146 observations on the following 10 variables.

Species a character vector of the Species Geospiza heliobates, Geospiza prosthemelas prosthemelas, Geospiza fuliginosa parvula, Geospiza fortis fortis and Geospiza fortis platyrhyncha

BodyL a numeric vector

- WingL a numeric vector
- TailL a numeric vector
- BeakW a numeric vector
- BeakH a numeric vector
- LBeakL a numeric vector
- UBeakL a numeric vector
- N.UBkL a numeric vector

TarsusL a numeric vector

#### <span id="page-6-0"></span> $finch2$  7

#### Source

Snodgrass R and Heller E (1904) Papers from the Hopkins-Stanford Galapagos Expedition, 1898- 99. XVI. Birds. Proceedings of the Washington Academy of Sciences 5: 231-372.

#### Examples

data(finch) ## quick overview head(finch)

finch2 *Subset of data set finch*

#### Description

To demonstrate the application of the functions for real world data, we used existing data sets on niches and trait-spaces and quantified their sizes and overlaps. The data set finch2 is a data set on morphological measurements of three Darwin finches. The data set comprises quantitative measurements of nine traits characterizing two species of finches, each trait was measured at least in 10 individuals per species.

#### Usage

data("finch2")

#### Format

A data frame with 103 observations on the following 10 variables.

Species a character vector of the Species Geospiza fuliginosa parvula and Geospiza fortis fortis

BodyL a numeric vector

WingL a numeric vector

TailL a numeric vector

BeakW a numeric vector

BeakH a numeric vector

LBeakL a numeric vector UBeakL a numeric vector

N.UBkL a numeric vector

TarsusL a numeric vector

#### Source

Snodgrass R and Heller E (1904) Papers from the Hopkins-Stanford Galapagos Expedition, 1898- 99. XVI. Birds. Proceedings of the Washington Academy of Sciences 5: 231-372.

8 overview and the set of the set of the set of the set of the set of the set of the set of the set of the set of the set of the set of the set of the set of the set of the set of the set of the set of the set of the set o

# Examples

data(finch2) ## quick overview head(finch2)

overview *Overview function*

# Description

This functions can be used to show the graphics generated by the functions dynRB\_Pn,dynRB\_Vn and dynRB\_VPa.

# Usage

overview(r, row\_col =  $c(3, 3)$ )

# Arguments

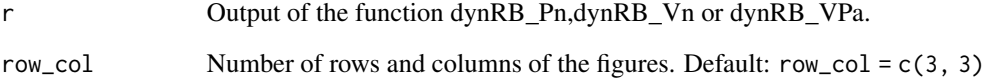

# Author(s)

Manuela Schreyer <manuelalarissa.schreyer@sbg.ac.at>, Wolfgang Trutschnig <Wolfgang.Trutschnig@sbg.ac.at>, Robert R. Junker <Robert.Junker@sbg.ac.at> (corresponding author), Jonas Kuppler <Jonas.Kuppler@uni-duesseldorf.de>, Arne Bathke <Arne.Bathke@sbg.ac.at>

# Examples

```
# example for the function dynRB_Pn
# for reliable results use steps = 201
data(finch2)
r<-dynRB_Pn(finch2, steps = 101)
overview(r)
```
<span id="page-7-0"></span>

<span id="page-8-0"></span>

#### Description

Function returns the asymmetric overlaps for each dimension, calculated by the method published by Parkinson et al. (2018) using ranks. Further two confidence intervals are returned for each estimate. The confidence level, as well as the repetitions for bootstrap can be adjusted.

#### Usage

ranks\_OV( $A = A$ , alpha = 0.05, reps4boot = 1000, digit = 3)

#### Arguments

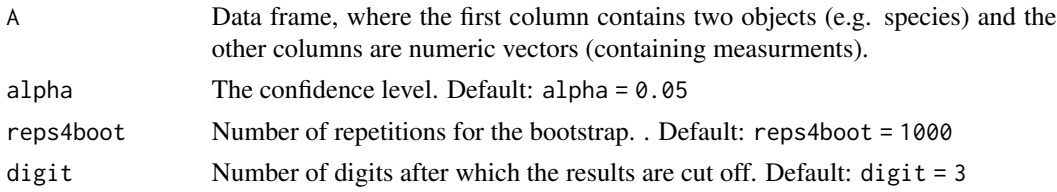

### Value

Data Frame containing the two asymmetric overlaps for each dimension together with their confidence intervals. The last row contains the d-dimensional asymmetric overlaps.

#### Author(s)

Judith H. Parkinson <judith.parkinson@sbg.ac.at>, Raoul Kutil <Raoul\_Hugo.Kutil@stud.sbg.ac.at>, Jonas Kuppler <Jonas.Kuppler@uni-duesseldorf.de>, Robert R. Junker <Robert.Junker@sbg.ac.at> (corresponding author), Wolfgang Trutschnig <Wolfgang.Trutschnig@sbg.ac.at>, Arne Bathke <Arne.Bathke@sbg.ac.at>

#### References

Judith H. Parkinson, Raoul Kutil, Jonas Kuppler, Robert R. Junker, Wolfgang Trutschnig, Arne C. Bathke: A Fast and Robust Way to Estimate Overlap of Niches and Draw Inference, International Journal of Biostatistics (2018)

#### Examples

```
# example function ranks_OV
data(finch2)
head(finch2)
ranks_0V(finch2[1:4], alpha = 0.05)
```
# <span id="page-9-0"></span>Index

∗ datasets finch, [6](#page-5-0) finch2, [7](#page-6-0) ∗ package dynRB-package, [2](#page-1-0) dynRB *(*dynRB-package*)*, [2](#page-1-0) dynRB-package, [2](#page-1-0) dynRB\_Pn, [3](#page-2-0) dynRB\_Vn, [4](#page-3-0) dynRB\_VPa, [5](#page-4-0) finch, [6](#page-5-0) finch<sub>2</sub>, [7](#page-6-0) overview, [8](#page-7-0)

ranks\_OV, [9](#page-8-0)